## **Javascript**

## *Εργασία*

Να σχεδιάσετε την παρακάτω σελίδα με όνομα values.htm:

## ΠΡΑΞΕΙΣ ΤΙΜΩΝ

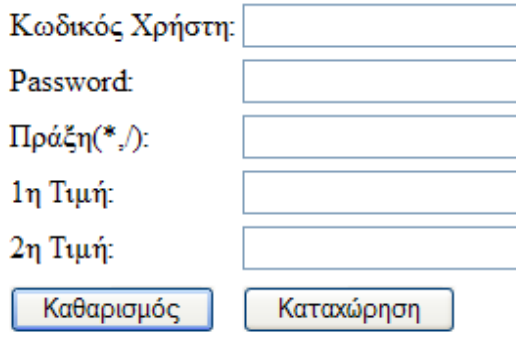

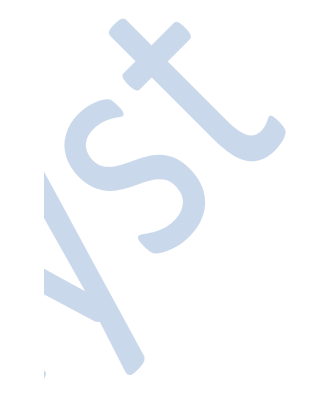

## ΑΠΟΤΕΛΕΣΜΑ

Όταν ο χρήστης καταχωρεί τιμές στα πεδία να γίνονται οι εξής έλεγχοι:

- 1. Ο Κωδικός Χρήστη να έχει χαρακτήρες από 1 έως 15.
- 2. Το σωστό password είναι το valtrue.
- 3. Η πράξη να δέχεται τιμή \* (πολλαπλασιασμός) ή / (διαίρεση).
- 4. Τα πεδία  $1^n$  κι  $2^n$  Τιμή να δέχονται αριθμούς.
- 5. Το κουμπί «Καθαρισμός» να καθαρίζει τις τιμές των πεδίων.
- 6. Το κουμπί «Καταχώρηση» να καλεί τη συνάρτηση mess() και να γίνονται οι παραπάνω έλεγχοι. Αν οι τιμές των πεδίων είναι λάθος να εμφανίζεται κατάλληλο μήνυμα. Αν οι τιμές των πεδίων είναι σωστές να εμφανίζεται μήνυμα: «Σωστός Έλεγχος» και στη συνέχεια να υπολογίζεται και να εμφανίζεται τον πολλαπλασιασμό των 2 τιμών ή την διαίρεση των 2 τιμών (ανάλογα αν ο χρήστης έχει επιλέξει \* ή /) στο πεδίο ΑΠΟΤΕΛΕΣΜΑ.